# [Daily] Kotlin tooling QA

Liliia Abdulina JetBrains, Kotlin team

# Kotlin tooling QA

- What are you doing?
- How do you do that?
- How do they getting into it?
- Fun?

# What are you doing?

- JetBrains, Kotlin
- Tooling
- Environment
- Open tracker
- Documentation

# What are you doing?

- JetBrains, Kotlin
- Tooling
- Environment
- Open tracker
- Documentation

## Kotlin

- JVM, JS, Native (Windows, Linux, MacOS, iOS)
- Scripts & Kotlin DSL
- Mobile, Desktop, Web, Server, Embedded...
- Uber, Pinterest, Coursera...

#### Kotlin is concise

```
public class JPerson {
   private final String name;
   private final int age;
   public JPerson(String n, int a) {
       name = n;
       age = a;
   public String getName() {
       return name;
   public int getAge() {
       return age;
                                Java
```

#### Kotlin is concise

```
public class JPerson {
   private final String name;
   private final int age;
   public JPerson(String n, int a) {
       name = n;
       age = a;
   public String getName() {
       return name;
   public int getAge() {
       return age;
                                Java
```

```
class JPerson(val name: String,
    val age: Int)
```

```
public class JPerson {
 23
        private final String name;
        private final int age;
 4
 5
        public JPerson(String n, int a) {
 6
            name = n;
            age = a;
 8
        public String getName() {
10
11
            return name;
12
13
14
        public int getAge() {
15
            return age;
16
```

# Feature types

- IDE features
  - Refactorings, inspections, dialogs, ...

```
fun f() {
   val a = 1
   val n = a + 1
   val b = n + 1
}
```

```
fun f() {
    val a = 1
    val n = a + 1
    val b = n + 1
}

// Refactor > Extract > Function
```

```
fun f() {
   val a = 1
   val n = a + 1
   val b = n + 1
}
```

```
fun f() {
  val n = i()
  val b = n + 1
private fun i(): Int {
   val a = 1
   val n = a + 1
   return n
```

```
fun f() {
    val a = 1
    val `fun` = a + 1
    val b = `fun` + 1
}

// Refactor > Extract > Function
```

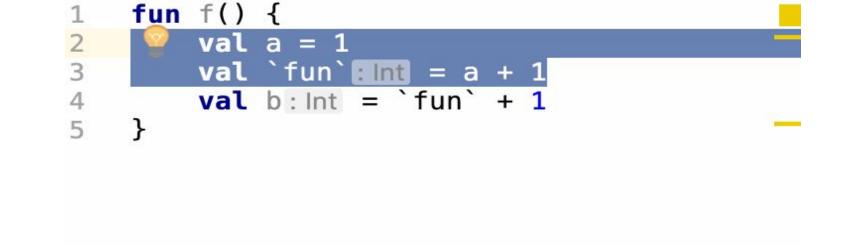

```
fun f() {
    val a = 1
    val `val` = a + 1
    val b = `val` + 1
}

// Refactor > Extract > Function
```

# Let's go deeper

```
val strings = listOf("Orange", "Apple", "Carrot")
```

## Let's go deeper

```
val strings = listOf("Orange", "Apple", "Carrot")
strings.filter { it.length == 6 }
```

#### Lambdas

```
val strings = listOf("Orange", "Apple", "Carrot")
strings.filter { it.length == 6 }
    // lambda; it: String
```

#### Lambdas

## IDE features: scratch files

```
val strings = listOf("Orange", "Apple", "Carrot")
strings.filter { it.length == 6 }
```

## IDE features: scratch files

```
val strings = listOf("Orange", "Apple", "Carrot")
strings.filter { it.length == 6 }
```

```
Use classpath of module stmp-0100  Use REPL  Make before Run

val strings = listOf("Orange", "Apple", "Carrot")

strings.filter { it.length == 6 }
```

- Conversion: run ↔ let, apply ↔ also
  - Sometimes it is useful to replace a standard scoping function accepting a lambda with receiver with a standard scoping function accepting a lambda with single parameter (e.g., to avoid names clash, or to simplify some sub-expression).

#### `run` with receiver

```
/**
 * Calls the specified function [block] with `this` value as
its receiver and returns its result.
 */
@kotlin.internal.InlineOnly
public inline fun <T, R> T.run(block: T.() -> R): R {
    /* ... */
}
```

# `let` with parameter

```
/**
 * Calls the specified function [block] with `this` value as
its argument and returns its result.
 */
@kotlin.internal.InlineOnly
public inline fun <T, R> T.let(block: (T) -> R): R {
    /* ... */
}
```

```
open class Person(val firstName: String)
class Employee(name: String, var manager: Person?) : Person(name)
val employee = Employee("e", Person("m"))
val test = employee.also {
   it.manager?.run { // replace 'run' with 'let'
       println("${it.firstName} has a manager")
```

```
open class Person(val firstName: String)
class Employee(name: String, var manager: Person?) : Person(name)
val employee = Employee("e", Person("m"))
val test = employee.also {
   it.manager?.run { // replace 'run' with 'let'
       println("${it.firstName} has a manager")
```

```
open class Person(val firstName: String)
class Employee(name: String, var manager: Person?) : Person(name)
val employee = Employee("e", Person("m"))
val test = employee.also {
   it.manager?.run { // replace 'run' with 'let'
       println("${it.firstName} has a manager")
```

```
open class Person(val firstName: String)
class Employee(name: String, var manager: Person?) : Person(name)
val employee = Employee("e", Person("m"))
val test = employee.also {
   it.manager?.run { // replace 'run' with 'let'
       println("${it.firstName} has a manager")
```

```
open class Person(val firstName: String)
      class Employee(
              name: String,
              var manager: Person?) : Person(name)
      val employee = Employee( name: "e", Person( firstName: "m"))
8
      val test: Employee = employee.also { it: Employee
          it.manager?.run { this: Person
              println("${it.firstName} has a manager")
10
11
12
```

# Feature types

- IDE features
  - Refactorings, inspections, dialogs, ...
- Language features
  - Multiplatform, annotations support, compiler flags, ...

## Kotlin tooling includes but not limited to

- New file, module & project wizard
- Autocomplete, highlighting, code style
- Refactorings, inspections, intentions
- Run configurations, builders, debug

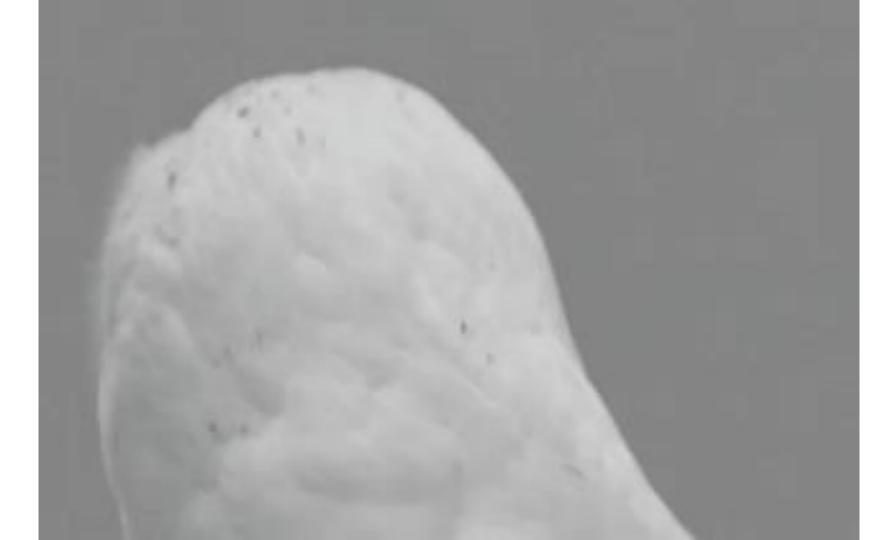

## Who is there?

- 63 team members
  - + contributors
- 1 compiler QA
- 5 tooling QA
  - 3 tooling QA before the August :)

# What are you doing?

- JetBrains, Kotlin
- Tooling
- Environment
- Open tracker
- Documentation

## Test environment

• Kotlin plugin versions (2 or 3)

#### Test environment

- Kotlin plugin versions (2 or 3)
- IDEAs and Studios: (2 or 3) + (2 or 3)

#### Test environment

- Kotlin plugin versions (2 or 3)
- IDEAs and Studios: (2 or 3) + (2 or 3)
- Gradle versions (many :) )

#### Test environment

- Kotlin plugin versions (2 or 3)
- IDEAs and Studios: (2 or 3) + (2 or 3)
- Gradle versions (many :) )
- Libraries (many:))
- ... (even more)

# What are you doing?

- JetBrains, Kotlin
- Tooling
  - Environment
- Open tracker
- Documentation

kotl.in: https://youtrack.jetbrains.com/issues/KT

- kotl.in: https://youtrack.jetbrains.com/issues/KT
- Users

- kotl.in: https://youtrack.jetbrains.com/issues/KT
- Users
- Contributors

- kotl.in: https://youtrack.jetbrains.com/issues/KT
- Users
- Contributors
- Enthusiasts

#### Open tracker: tickets

#### KT-23264 没有《快捷提示"》

Spring Boot 与 Kotlin使用Spring-data-jpa

中idea 在打 fun findByName(name:String):User 的时候有没有 《快捷提示"》 我的Java文件有提示 kotlin文件没有提示

KT-15945 created by Amir Abiri 2 years ago Updated by Mikhail Glukhikh 2 years ago

Feature Request: Andrey Breslav to grow a beard.

So we all know that the single most important factor in the success of a programming language is its creator's facial hair.

KT-26251 created by Day V 2 weeks ago Updated by Denis Zharkov a week ago

Make a "kot" file extension for the source code because everyone loves cats

# Open tracker: stories

Google the code

### Open tracker: stories

- Google the code
- Code screenshots & screencasts

### Open tracker: stories

- Google the code
- Code screenshots & screencasts
- Projects with thousands of code lines

# What are you doing?

- JetBrains, Kotlin
- Tooling
  - Environment
  - Open tracker
- Documentation

YouTrack issues

- YouTrack issues
- Developers and community

- YouTrack issues
- Developers and community
- Design meeting notes & KEEP

- YouTrack issues
- Developers and community
- Design meeting notes & KEEP
- Git commit messages & code

- YouTrack issues
- Developers and community
- Design meeting notes & KEEP
- Git commit messages & code
- Slack

# What are you doing?

- JetBrains, Kotlin
  - Tooling
    - Environment
    - Open tracker
  - **Documentation**

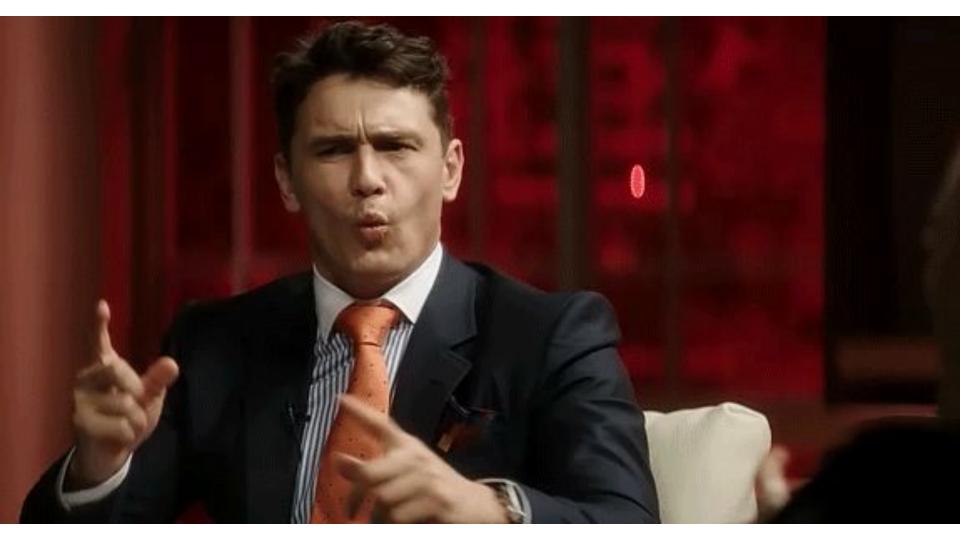

Prioritise

- Prioritise
- Explore

- Prioritise
- Explore
- Systematize

- Prioritise
- Explore
- Systematize
- Teamwork in terms of workload

- Prioritise
- Explore
- Systematize
- Teamwork in terms of workload
- Share some domains & knowledge

- Prioritise
- Q Explore
- Systematize
- Teamwork in terms of workload
- → Share some domains & knowledge

- Prioritise
- Q Explore
- Systematize
- Teamwork in terms of workload
  - → Share some domains & knowledge

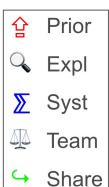

# What you do again?

- Release testing
- New features testing
- Reproduce & reduce
- Fixes verification
- Infrastructure tasks
- ...

# What you do again?

- Release testing
- New features testing
- Reproduce & reduce
- Fixes verification
- Infrastructure tasks
- ...

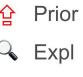

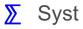

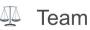

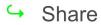

† The highest priority

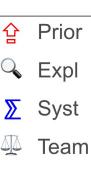

Share

- The highest priority
- The most formalized flow

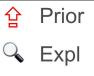

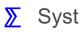

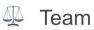

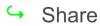

- † The highest priority
- The most formalized flow
- Test projects, cases & tracking doc

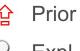

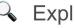

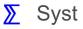

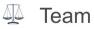

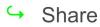

- † The highest priority
- The most formalized flow
- Test projects, cases & tracking doc
- Release manager & dogfooding

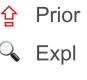

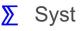

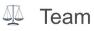

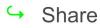

- † The highest priority
- The most formalized flow
- Test projects, cases & tracking doc
- Release manager & dogfooding
  - → Acceptance & urgent activities

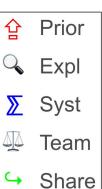

## What you do again?

- Release testing
- Reproduce & reduce
- New features testing
- Fixes verification
- Infrastructure tasks
- ...

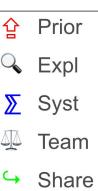

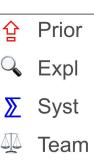

- Lower than release, sporadically
- Reproduce with initial STR & Reduce
  - Get the details: build, IDE version, additional plugins...

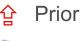

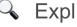

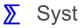

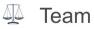

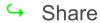

- Lower than release, sporadically
- Reproduce with initial STR & Reduce
  - Get the details: build, IDE version, additional plugins...
- Describe the minimal STR

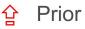

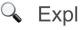

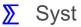

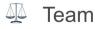

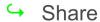

- Lower than release, sporadically
- Reproduce with initial STR & Reduce
  - Get the details: build, IDE version, additional plugins...
  - Describe the minimal STR
- Ask the developers

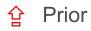

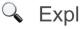

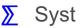

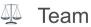

→ Share

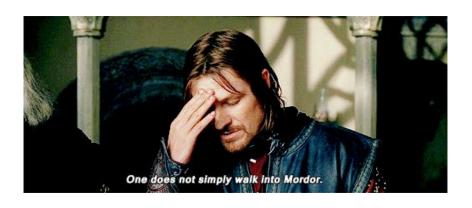

- Lower than release, sporadically
- Reproduce with initial STR & Reduce
  - Get the details: build, IDE version, additional plugins...
  - Describe the minimal STR
- Ask the developers
  - → Share the case

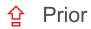

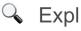

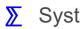

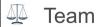

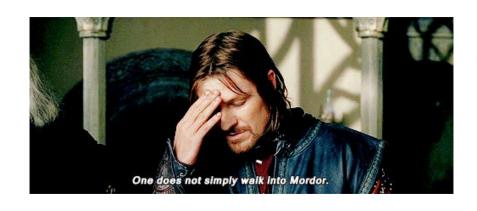

# What you do again?

- Release testing
  - Reproduce & reduce
- New features testing
- Fixes verification
- Infrastructure tasks
- ...

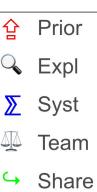

\* "Big" & "small" features

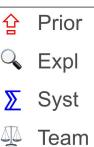

- <sup>1</sup> "Big" & "small" features
- Q Domain knowledge > oracle
  - Several obvious bugs as a side effect

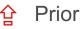

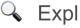

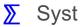

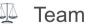

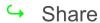

- factures "Big" & "small" features
- Q Domain knowledge > oracle
  - Several obvious bugs as a side effect
  - Comprehensive exploratory > project with test cases
    - The vast majority of bugs

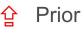

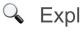

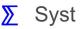

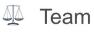

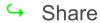

- "Big" & "small" features
- Q Domain knowledge > oracle
  - Several obvious bugs as a side effect
- Comprehensive exploratory > project with test cases
  - The vast majority of bugs
- Talk to developers, reject the acceptance

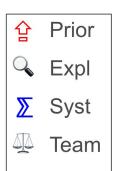

- factures "Big" & "small" features
- Q Domain knowledge > oracle
  - Several obvious bugs as a side effect
  - Comprehensive exploratory > project with test cases
    - The vast majority of bugs
- Talk to developers, reject the acceptance
  - → Regressions, reproductions, acceptance cases

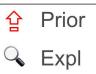

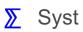

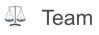

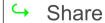

# What you do again?

- Release testing
- Reproduce & reduce
  - New features testing
- Fixes verification
- Infrastructure tasks
- ...

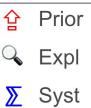

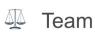

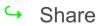

Tired of features? Verify!

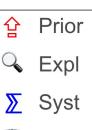

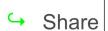

Team

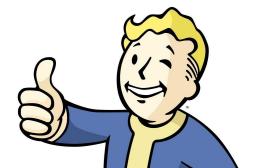

- Tired of features? Verify!
- Getting into the context; read the code

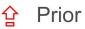

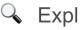

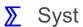

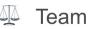

- Tired of features? Verify!
- Getting into the context; read the code
- Special search in YouTrack

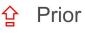

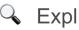

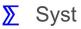

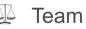

- Tired of features? Verify!
- Getting into the context; read the code
  - Special search in YouTrack
- Ask the developers & read the code

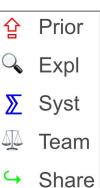

- Tired of features? Verify!
- Getting into the context; read the code
- Special search in YouTrack
- Ask the developers & read the code
  - → Check the related issues and duplicates

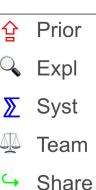

## What you do again?

- Release testing
- Reproduce & reduce
  - New features testing
  - Fixes verification
- Infrastructure tasks
- ...

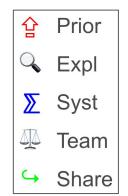

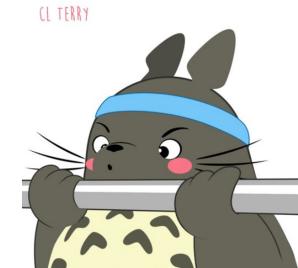

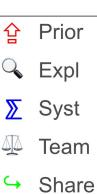

- Q Depends on the task

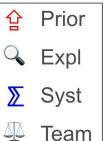

- Q Depends on the task
- Update, automate, tag

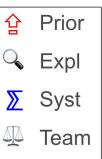

- Q Depends on the task
- Update, automate, tag
- ★ Race a readiness

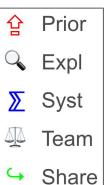

- When you have some time...
- Q Depends on the task
- Update, automate, tag
- ★ Race a readiness
- → Sync, share the projects

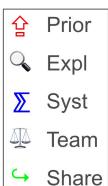

# What you do again?

- Release testing
  - Reproduce & reduce
  - New features testing
  - Fixes verification
  - Infrastructure tasks

...

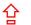

**☆** Prior

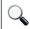

Expl

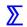

Syst

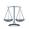

Team

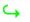

→ Share

Background task

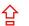

Prior

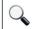

Expl

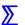

Syst

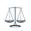

Team

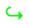

- Background task
- IDE is mutable
  - o ...so are the other dependencies

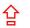

Prior

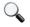

Expl

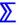

Syst

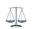

Team

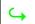

- Background task
- IDE is mutable
  - ...so are the other dependencies
- Track the incoming flow & watch github commits

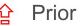

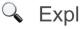

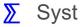

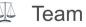

- Background task
- IDE is mutable
  - ...so are the other dependencies
- Track the incoming flow & watch github commits
- Read & listen to everything, watch the meetings

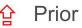

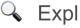

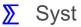

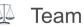

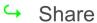

- Background task
- IDE is mutable
  - ...so are the other dependencies
- Track the incoming flow & watch github commits
- Read & listen to everything, watch the meetings
- → Discuss & point out

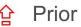

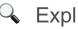

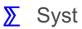

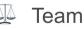

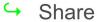

- Background task
- IDE is mutable
  - ...so are the other dependencies
- Track the incoming flow & watch github commits
- Read & listen to everything, watch the meetings
- → Discuss & point out
- · · · · · · · ·

Prior

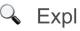

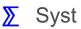

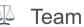

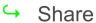

### What you do again?

- Release testing
  - Reproduce & reduce
  - New features testing
  - Fixes verification
  - Infrastructure tasks

Complex environment

- Complex environment
- Intense information flow

- Complex environment
- Intense information flow
- Prioritize

- Complex environment
- Intense information flow
- Prioritize
- Share the knowledge & work as a team

- Complex environment
- Intense information flow
- Prioritize
- Share the knowledge & work as a team
- Be responsive and observable

### Kotlin tooling QA

- What are you doing?
  - How do you do that?
- How do they getting into it?
- Fun?

## Newbie onboarding: quick review

#### Newbie onboarding: quick review

• Work hard :)

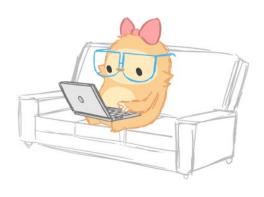

Basic infrastructure & process info

- Basic infrastructure & process info
- Kotlin tutorials and documentation (<u>kotl.in</u>)

- Basic infrastructure & process info
- Kotlin tutorials and documentation (<u>kotl.in</u>)
- Trial acceptance

- Basic infrastructure & process info
- Kotlin tutorials and documentation (<u>kotl.in</u>)
- Trial acceptance
- Reproduce, verify

- Basic infrastructure & process info
- Kotlin tutorials and documentation (<u>kotl.in</u>)
- Trial acceptance
- Reproduce, verify
- Test an IDE feature, a language feature

- Basic infrastructure & process info
- Kotlin tutorials and documentation (<u>kotl.in</u>)
- Trial acceptance
- Reproduce, verify
- Test an IDE feature, a language feature
- Get a "big feature"

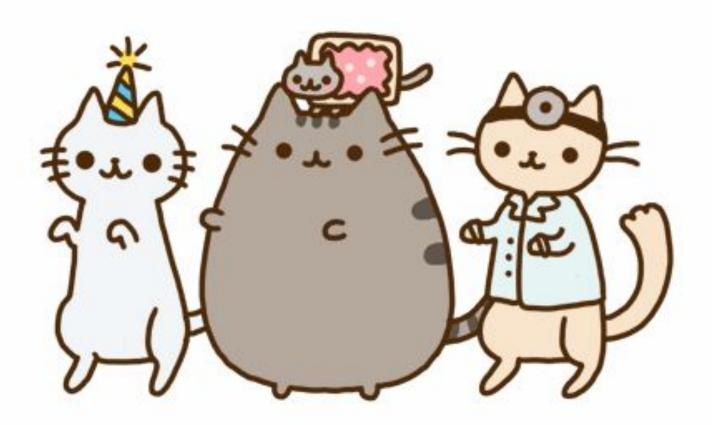

Everydaycute.com

• The product is cool & valuable

- The product is cool & valuable
- You learn every day

- The product is cool & valuable
- You learn every day
- Very loyal and responsive community

- The product is cool & valuable
- You learn every day
- Very loyal and responsive community
- Bugs are everywhere!

- The product is cool & valuable
- You learn every day
- Very loyal and responsive community
- Bugs are everywhere!
- That was just a part of all activities :)

#### Thank you!

Liliia Abdulina,

Kotlin tooling QA

kotl.in

Telegram: @wild\_lynx

Blog: <a href="https://medium.com/@liliia">https://medium.com/@liliia</a>

E-mail: <a href="mailto:lilia.abdulina@jetbrains.com">lilia.abdulina@jetbrains.com</a>